# **ПРОЕКТНЫЕ ТЕХНОЛОГИИ**

Выполнила: Бурдо Е., гр.1710 Проверил: Верещагин А.С

Великий Новгород 2020 г.

- Введение
- Описание программы
- Открытие шаблона сцены
- Создание участка
- Добавление библиотечных объектов
- Имитация времени года
- Моделирование рельефа
- Создание зон
- Послойное редактирование
- Фотореалистичная визуализация
- Вывод
- Источники

Рассмотрим программу «X-designer планировщик садового участка 3D» X-Designer – это специальная программа, которая предназначена для создания проектов ландшафтных объектов. В этом софте вы можете спроектировать земельный участок, а также создать 3D визуализацию к готовому плану.

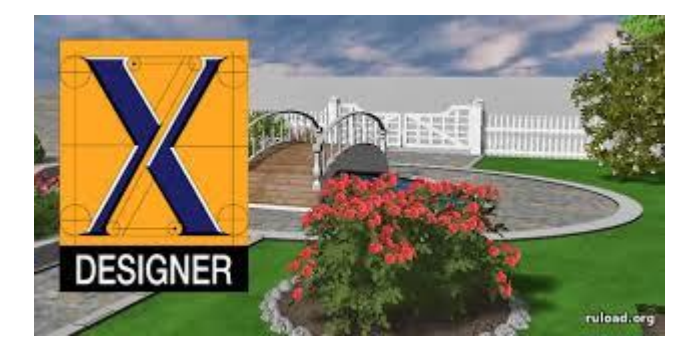

X-Designer является конструктором трёхмерных моделей, который позволяет собирать модели ландшафта без использования шаблонов. Программа не содержит специальные схемы, то есть, вы в любом порядке конструируете объекты.

Генерация 3D моделей в произвольном порядке не поддерживается. Вы можете воспользоваться готовыми заготовками, а потом создать проект. Выберите нужный размер участка, а также поставьте текущее время суток и сезон.

 X-Designer обеспечивает проектирование объектов местности, холмов или «углублений». Все модели объектов можно заливать водой, а также вы можете посадить различные растения.

Посадите траву, цветы, деревья, а также дополните ландшафт постройками разного формата. При потребности вы можете добавить беседки и прочие элементы декора. На завершающем этапе вы можете заняться расстановкой деталей: поставьте фонари, декоративные камни, лавочки и другие элементы ландшафтного дизайн. Просматривая трехмерную модель, вы можете разворачивать камеру, осматривая готовый макет под любым углом. Все работы сохраняется в популярных графических форматах. При надобности вы можете добавить свои проекты на распечатку, воспользовавшись функцией редактора

Для того чтобы лучше понять возможности программы и оценить ее пригодность для выполнения задач, пользователю предлагается открыть тестовую сцену с уже существующими объектами.

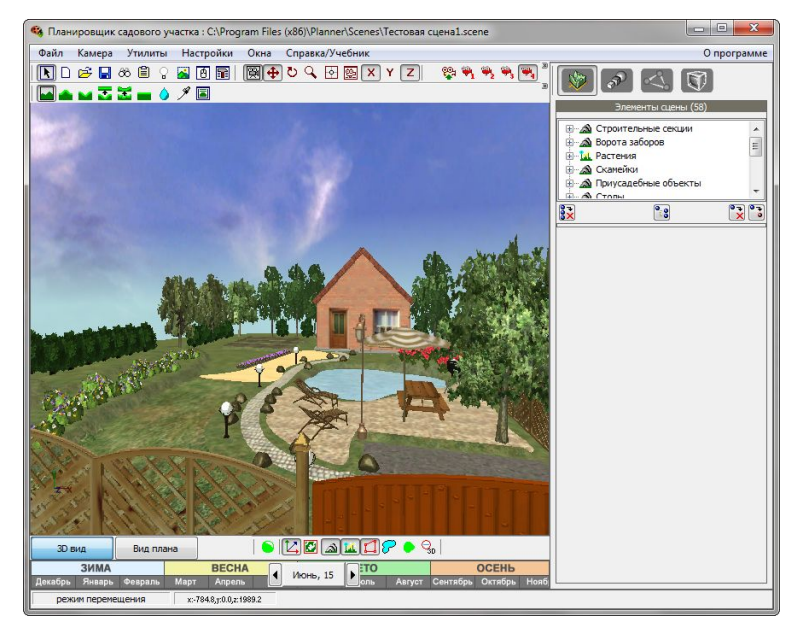

Перед началом работы с новым проектом X-Designer предлагает определить размеры участка, дать название сене, выбрать дату, относительно которой будет производится визуализация.

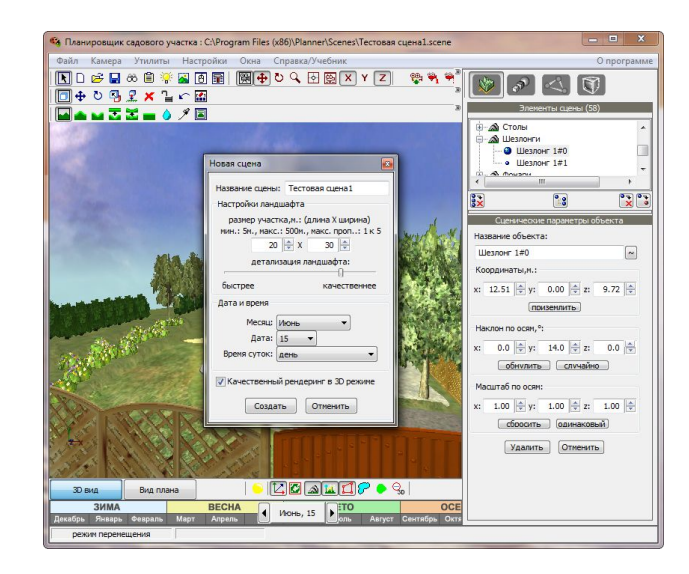

- ⦿ Поскольку создавать дизайн нашего садового участка мы можем только применяя комбинации уже готовых элементов, самой важной функцией программы становится гибкость и объем библиотеки моделей. Каталог элементов структурирован по нескольким десяткам категорий, охватывающих все, что можно поместить в модель участка.
- ⦿ Библиотека примитивов с одной стороны довольно большая, но факт того, что программа не имеет поддержки и новые элементы для нее не выпускаются, дает существенные ограничения в создании проекта, соответствующего реальности.

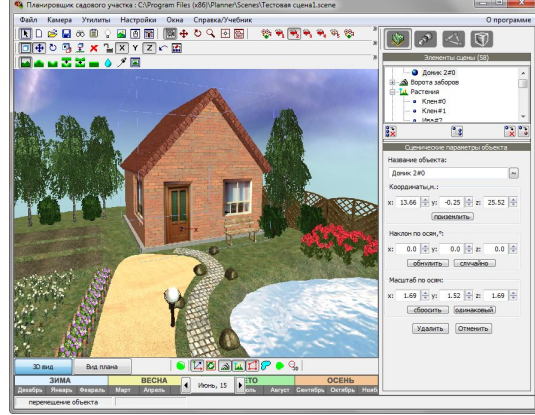

В программе X-Designer много внимания уделено отображению модели в разные поры года. С помощью специальной панели выбираются сезон, дата и время отображения. При выборе зимнего варианта, землю моментально покрывает снег, деревья лишаются листьев, а из клумб исчезают цветы.

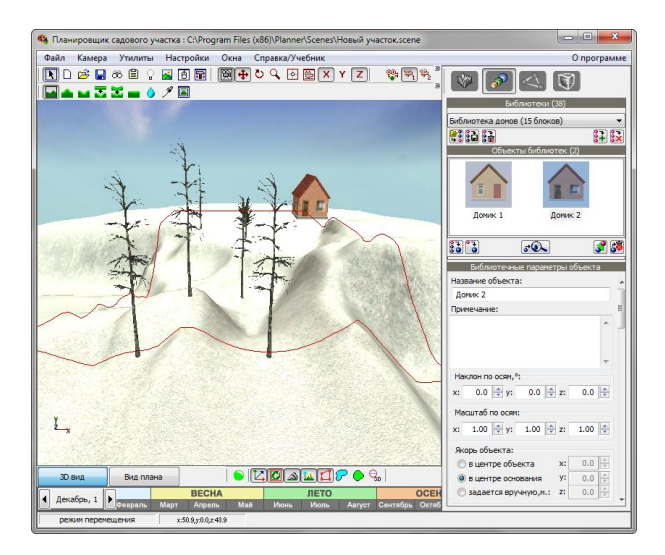

X-Designer обладает удобным и интуитивным редактором рельефа местности. С помощью кисти очень легко создавать холмы и впадины. Кистью также можно сглаживать слишком резкие переходы рельефа или делать вершину холма плоской. Появившиеся впадины можно заполнять водой или удалять ее оттуда.

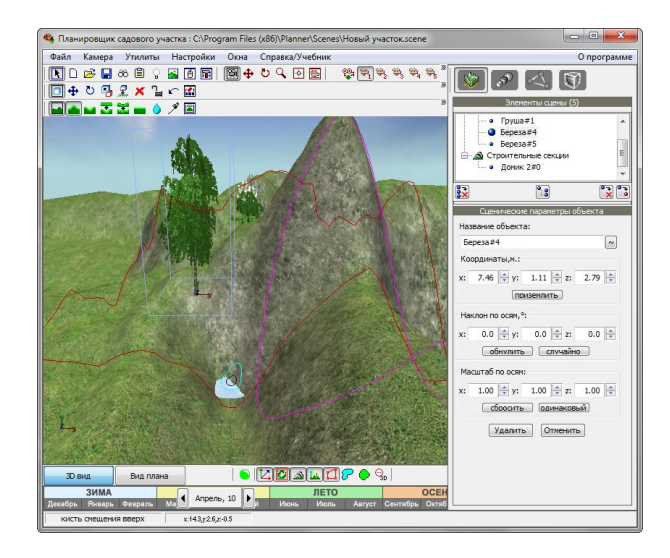

Зонами в X-Designer называются сгенерированные на основе заданных параметров участки дорожек, грядок, газонов. Это сложные объекты, которые нельзя выделить в сцене и редактируемые только с помощью панели параметров. Зоны можно скрывать, удалять, менять их покрытие и наполнение.

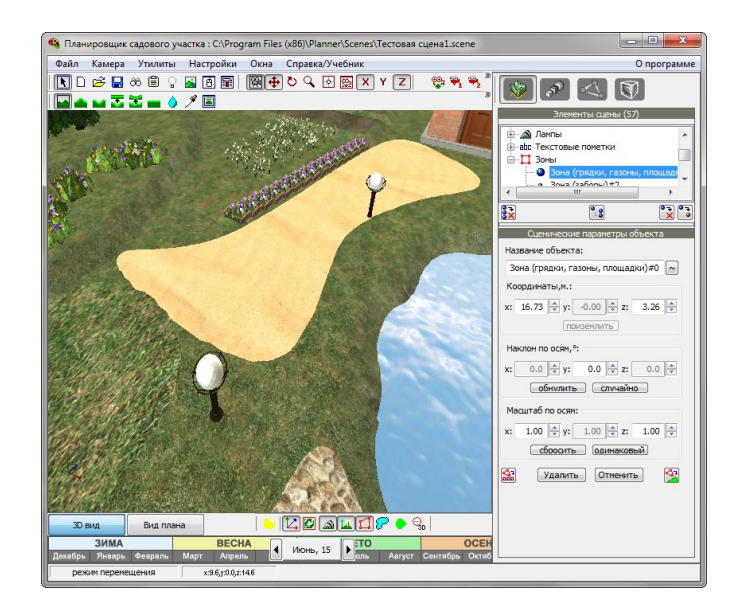

Каждый из объектов сцены отображен в диспетчере, где любую составляющую сцены можно найти и отредактировать. В окне трехмерной проекции можно временно скрывать объекты живой и неживой природы.

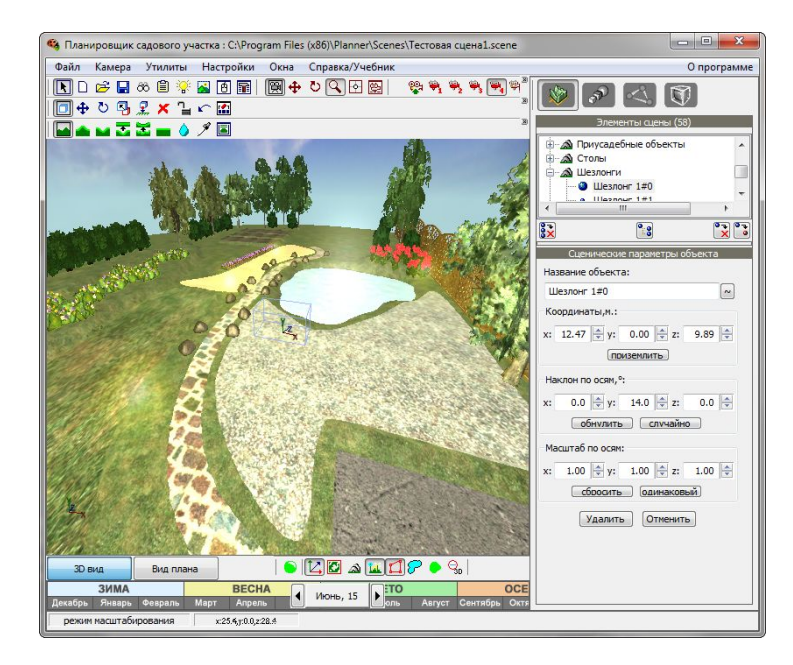

Пользователь имеет возможность настроить пять статичных точек для помещения камеры и произвести из них съемку фотовизуализации. Создание растрового изображения занимает некоторое время, а его качество практически не отличается от картинки, которую пользователь видит в режиме реального времени. Поэтому, целесообразность механизма рендеринга остается спорной. Готвую картинку можно сохранить в форматах BMP, JPG и PNG.

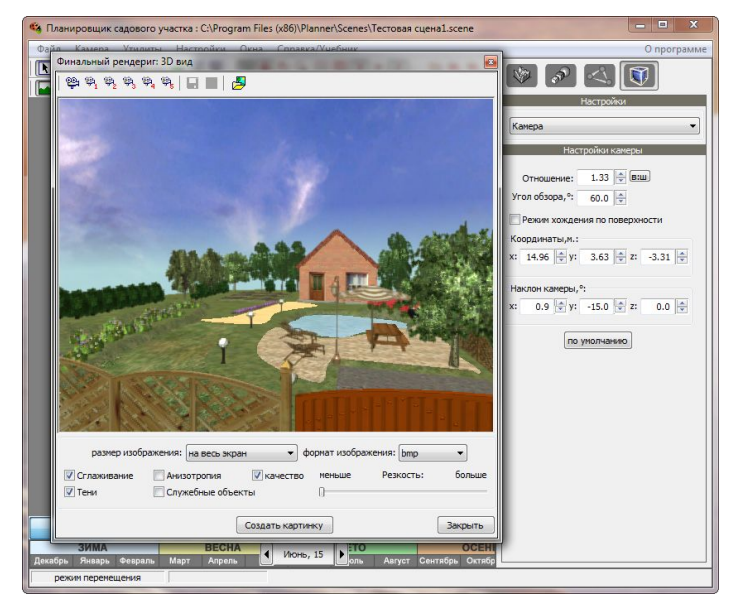

Этой программой может легко воспользоваться как профессиональный дизайнер так и человек, не обладающий квалификацией, а просто желающий смоделировать свой виртуальный садовый участок. Довольно гибкий и интуитивный продукт для ландшафтного проектирования X-Designer, который несмотря на свой возраст удивляет своей проработанностью и функциональностью.

- ⦿ https://softdroids.com/459-x-designer.html
- ⦿ https://lumpics.ru/x-designer/